Ecography **ECOG-05127**

Threadgill, K. R. D., McClean, C. J., Hodgson, J. A., Jones, N. and Hill, J. K. 2020. Agri-environment conservation set-asides have co-benefits for connectivity. – Ecography doi: 10.1111/ecog.05127

**Supplementary material**

#### 1 **Supplementary appendices**

#### 2 **Appendix 1. Additional methodological details**

3 **Details of construction of alternative scenario layers**

#### 4 *No set-aside strips*

5 Raster layer at 500m resolution where the value of each cell represents the area of semi-6 natural grassland (SNG) (according to the 2015 Land Cover Map; Rowland et al. 2017) 7 within that cell.

#### 8 *AES set-aside strips*

9 Raster layer at 500m resolution where the value of each cell represents the area of SNG 10 plus area of set-aside strip within that cell. Set-aside strip areas/locations were sourced 11 from the Environmental Stewardship Scheme (ESS) Options (points) dataset by Natural 12 England (accessed November 2016, https://data.gov.uk/dataset/6c0f19e7-9a2d-4c50-13 b548-3b7d4b9c18bb/environmental-stewardship-scheme-options-points). Only set-aside 14 strips in place as of July 2015 were included in analyses and this date was chosen because 15 2015 represented the peak of ESS agreements.

### 16 *Randomized set-aside strips*

17 As for 'AES set-aside strips', except for the spatial location of set-aside strip patches. Set-18 aside strips as present in the ESS dataset were redistributed by randomly assigning set-19 aside strips to grid cells across England.

#### 20 *Aggregated set-aside strips*

21 As for 'AES set-aside strips', except that for each individual farm/holding (as identified by 22 'AGREF' agreement codes in the ESS dataset) all set-aside strip patches were aggregated

23 such that the total set-aside strip area on each farm was assigned to a single patch at the

24 centroid of the farm.

#### 25 *Doubled set-aside strips*

26 As for 'AES set-aside strips', except the area of set-aside strip within each grid cell is

27 doubled. Equivalent to, for example, doubling the width (or carrying capacity) of each set-

28 aside strip.

### 29 **Construction of metapopulation models**

#### 30 *Metapopulation capacity*

31 Specifically, the metapopulation capacity is defined as the leading eigenvalue of the

32 landscape matrix, M, consisting of elements

$$
m_{ij} = \begin{cases} f(d_{ij})A_i & i \neq j \\ 0 & i = j \end{cases}
$$

34 where  $A_i$  is the area of patch i and  $f(d_{ii})$  is a function describing the effect of inter-patch

35 distance 
$$
(d_{ij})
$$
 on dispersal. Dispersal is defined here as a negative exponential function,

$$
f(d_{ij}) = \frac{\alpha^2}{2\pi} A_i A_j exp(-\alpha d_{ij})
$$

37 where  $\alpha$  is the parameter setting the slope of the curve and therefore the dispersal ability 38 of the species and the mean dispersal distance is  $2/\alpha$ .

#### 39 *Incidence Function Model*

40 The effect of inter-patch distance  $(d_{ii})$  on dispersal,  $f(d_{ii})$ , was defined by a negative 41 exponential function as follows:

$$
f(d_{ij}) = \frac{\alpha^2}{2\pi} A_i A_j e^{-\alpha d_{ij}}
$$

43 where  $A_i$  and  $A_j$  are the areas of patch i and j respectively and  $\alpha$  is the parameter setting 44 the slope of the curve and therefore the dispersal ability of the species (the mean dispersal 45 distance is  $2/\alpha$ ).

#### 46 **Selection of species parameters**

#### 47 *Dispersal*

48 Mean dispersal distances calculated from negative exponential dispersal kernels fitted to 49 mark-release-recapture (MMR) data from European butterflies can be as high as 1.3 km 50 within individual studies (less than one generation) (1). As MMR data underestimate 51 dispersal  $(2, 3)$  and because colonization distances at the leading edge of the expanding 52 range of UK butterflies have been shown to be as high as 12 km over  $\sim$  10 years (from 53 1995-1999 to 2005-2009; 4), we set our 'high' mean dispersal to 2 km. We set our lower 54 mean dispersal value at 0.5 km; this value approximately corresponds to mean dispersal 55 values calculated for more sedentary European butterflies (1) and below this value 56 metapopulations generally failed to expand their ranges at all in our IFM simulations.

### 57 *Population density*

- 58 Published literature estimates population densities of European butterfly species as low as
- 59  $\leq$  5 individuals ha<sup>-1</sup> (5) and as high as >4,000 individuals ha<sup>-1</sup> (6); in our models we define
- 60 'low' density at 10 individuals ha<sup>-1</sup> and 'high' density at 1,000 individuals ha<sup>-1</sup> to capture
- 61 this variation.

```
63 Appendix 2. MPC code
```

```
64 #####function for unscaled metapopulation capacity
65 # x & y: coordinates of patches (km)
66 # area: areas of habitat patches (km2)
67 # alpha: parameter which sets slope of negative 
68 # exponential dispersal kernel
69
70 mpc<-function(x,y,area,alpha=0.2){
71 
72 d<- as.matrix(dist(cbind(x,y)))
73 M<- alpha^2/2/pi*exp(-alpha*d)*outer(area^2,area,'*')
74 diag(M)<-0
75 eg<-eigen(M, symmetric=F, only.values = FALSE)
76 l_M=eg$values[1]
77 return(l_M=eg$values[1])
78 }
```
# **Appendix 3. IFM code**

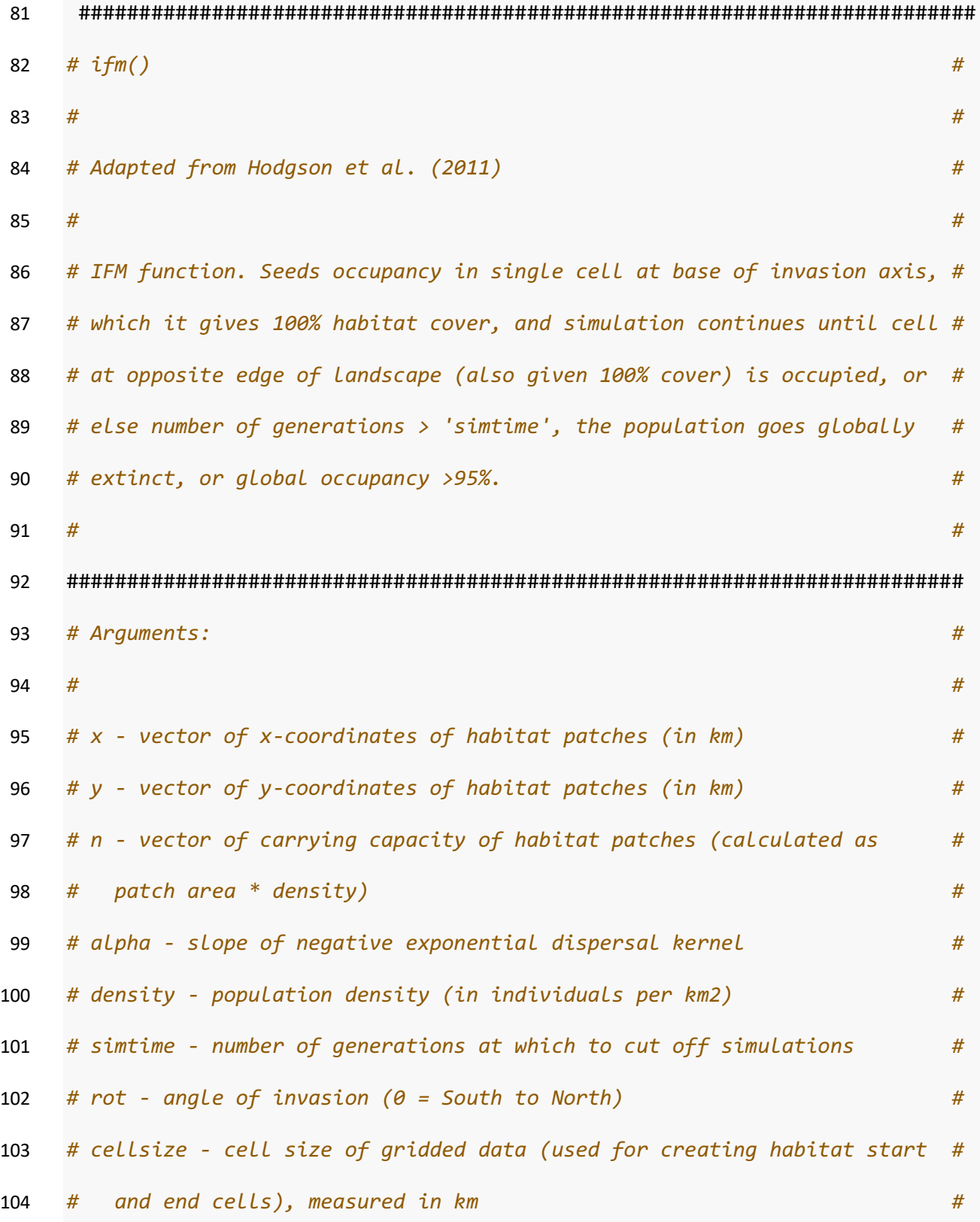

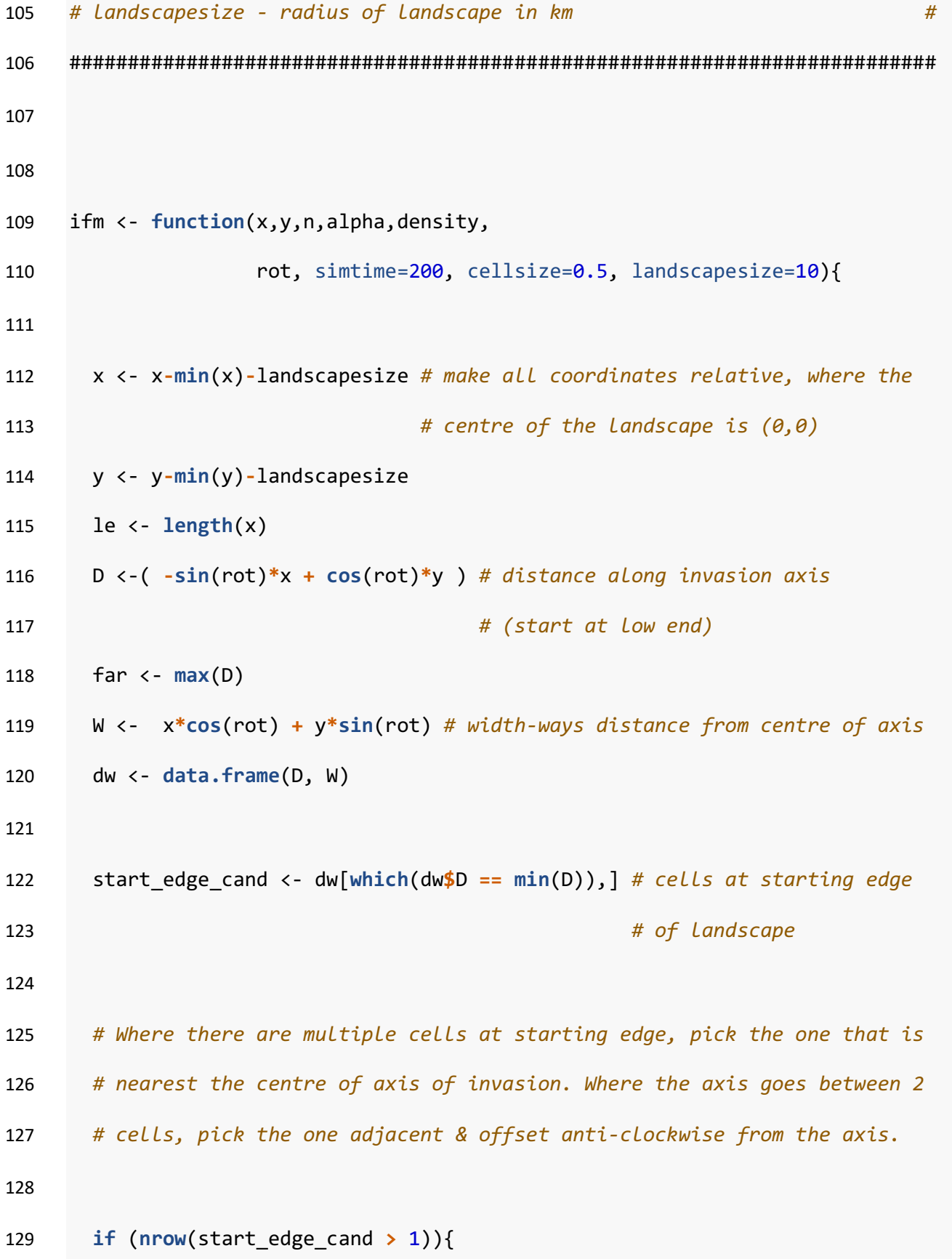

```
130 start_edge_cand$Wplus <- start_edge_cand$W - 0.1
131 start <- as.numeric(
132 rownames(start_edge_cand)[
133 which(
134 abs(
135 start_edge_cand$Wplus) == min(
136 abs(start_edge_cand$Wplus)))])
137 } else {
138 start <- as.numeric(rownames(start_edge_cand))
139 }
140 
141 # start = cell number of starting cell (of all cells incl. zeros)
142 
143 # x- and y-coordinates of starting cell
144 start x \leftarrow x[start]
145 start_y <- y[start]
146 
147 # Where there are multiple cells at ending edge, pick the one that 
148 # is nearest the centre of axis of invasion. Where the axis goes 
149 # between 2 cells, pick the one adjacent & offset anti-clockwise from 
150 # the axis.
151 
152 endedge <- D[rank(D) == max(rank( D ))]
153 end_edge_cand <- dw[which(dw$D == max(D)),]
154 if (nrow(end_edge_cand > 1)){
```

```
155 end_edge_cand$Wplus <- end_edge_cand$W + 0.1
156 end <- as.numeric(
157 rownames(
158 end edge cand)[
159 which(
160 abs(
161 end_edge_cand$Wplus) == min(
162 abs(end_edge_cand$Wplus)))])
163 } else {
164 end <- as.numeric(rownames(end_edge_cand))
165 }
166 
167 # end = cell number of ending cell (of all cells incl. zeros)
168 
169 # x- and y-coordinates of ending cell
170 
171 end x \le -x[end]
172 end_y <- y[end]
173 
174 # Set up starting occupancy (all cells)
175 occ0 <- rep(FALSE, times=le)
176 occ0[start] <- TRUE
177 
178 # Give starting and ending cells 100% habitat cover
179 n[start] <- cellsize^2 * density
```

```
180 n[end] <- cellsize^2 * density
181 
182 # Get rownumbers of non-habitat containing cells
183 zeros <- which(n==0)
184 
185 # Get rid of x, y, n elements with no habitat & redefine objects
186 x <- x[-zeros]
187 y <- y[-zeros]
188 n <- n[-zeros]
189 occ0 <- occ0[-zeros]
190 D <-( -sin(rot)*x + cos(rot)*y )
191 le <- length(x)
192 
193 # Dataframe of non-zero cell coordinates
194 xy <- data.frame(x,y)
195 
196 # Non-zero index of ending cell
197 end_new <- which(xy$x==end_x & xy$y==end_y)
198 
199 
200 
201 # Baseline probability of extinction
202 pex<- pmin(1,1/n)
203
```
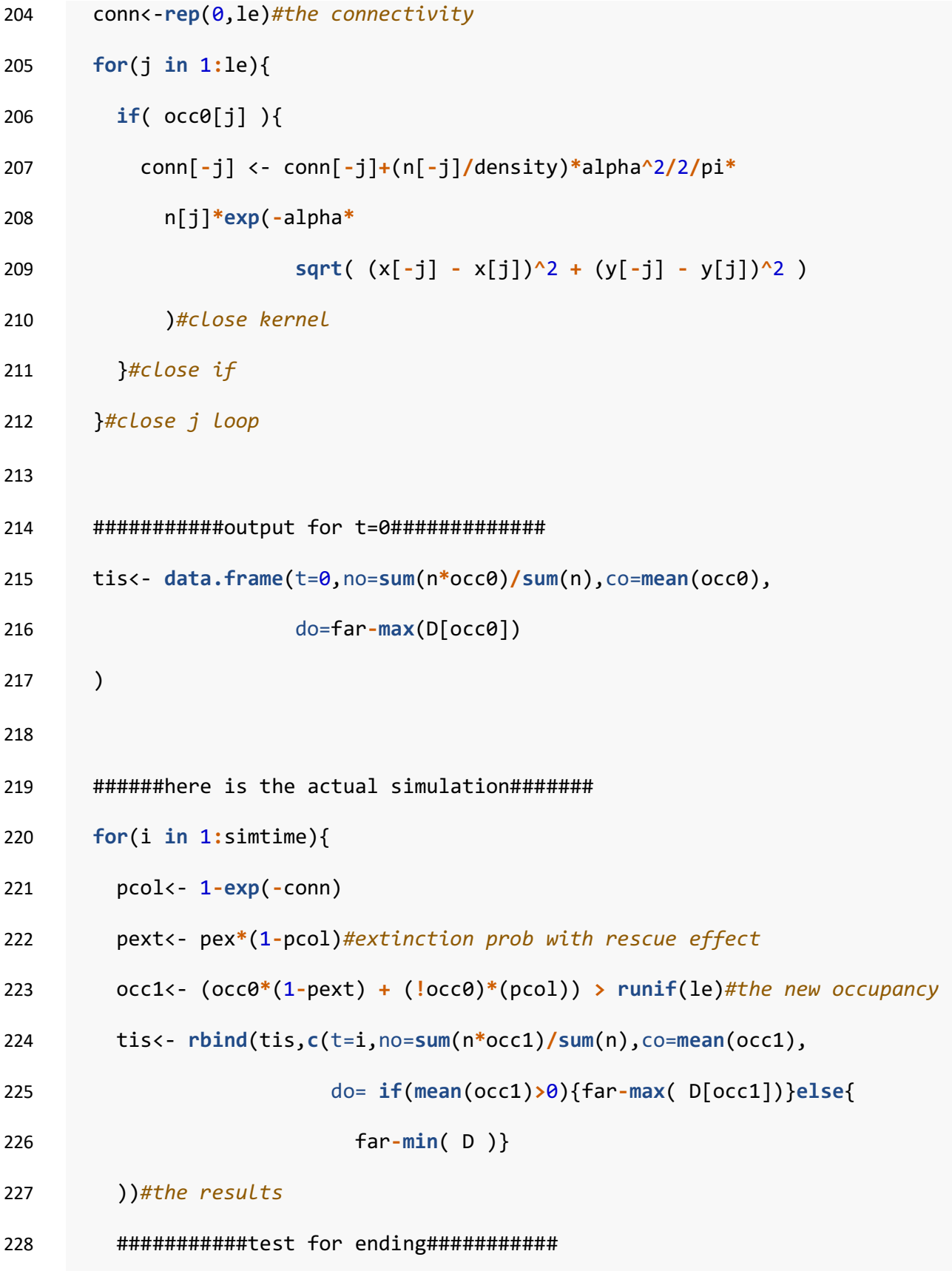

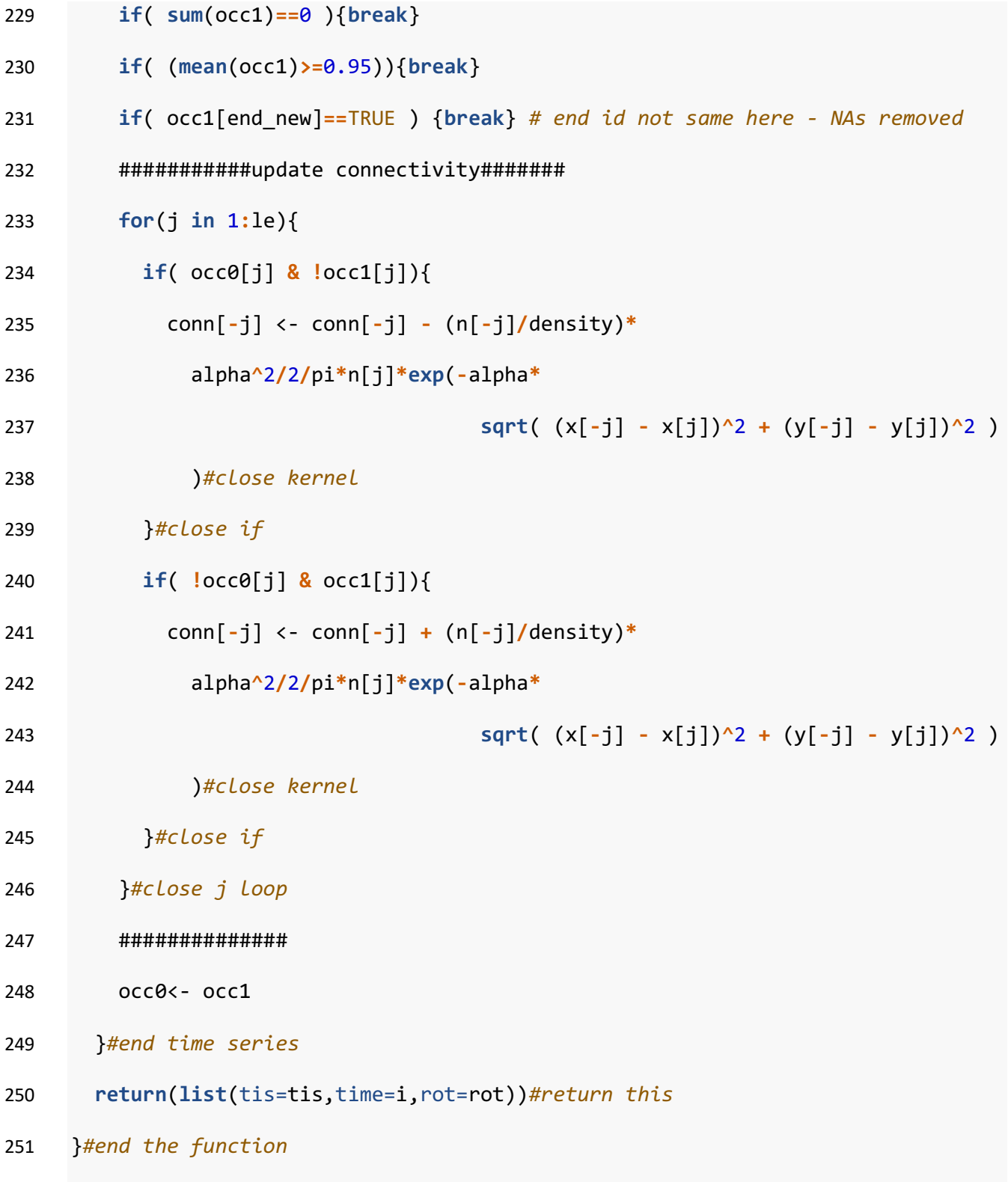

#### 253 **Supplementary references**

- 254 Franzén, M. and Nilsson, S. G. 2007. What is the required minimum landscape size for
- 255 dispersal studies? J. Anim. Ecol. 76: 1224-1230.
- 256 Hanski, I. and Thomas, C. D. 1994. Metapopulation dynamics and conservation: A spatially
- 257 explicit model applied to butterflies. Biol. Conserv. 68: 167-180.
- 258 Krauss, J. et al. 2003. How does landscape context contribute to effects of habitat
- 259 fragmentation on diversity and population density of butterflies? J. Biogeogr. 30: 889–
- 260 900.
- 261 Mair, L. et al. 2014. Abundance changes and habitat availability drive species' responses to
- $262$  climate change. Nat. Clim. Chang. 4: 127–131.
- 263 Rowland, C.S.; Morton, R.D.; Carrasco, L.; McShane, G.; O'Neil, A.W.; Wood, C.M. (2017). Land
- 264 Cover Map 2015 (25m raster, GB). NERC Environmental Information Data
- 265 Centre. https://doi.org/10.5285/bb15e200-9349-403c-bda9-b430093807c7
- 266 Schneider, C. 2003. The influence of spatial scale on quantifying insect dispersal: An
- 267 analysis of butterfly data. Ecol. Entomol. 28: 252-256.
- 268 Stevens, V. M. et al. 2010. A meta-analysis of dispersal in butterflies. Biol. Rev. Camb.
- 269 Philos. Soc. 85: 625-642.

# <sup>271</sup> **Appendix 4**

## 272 **Supplementary Figures**

273 **Figure A1. Summary of habitat quantity and composition within landscapes**

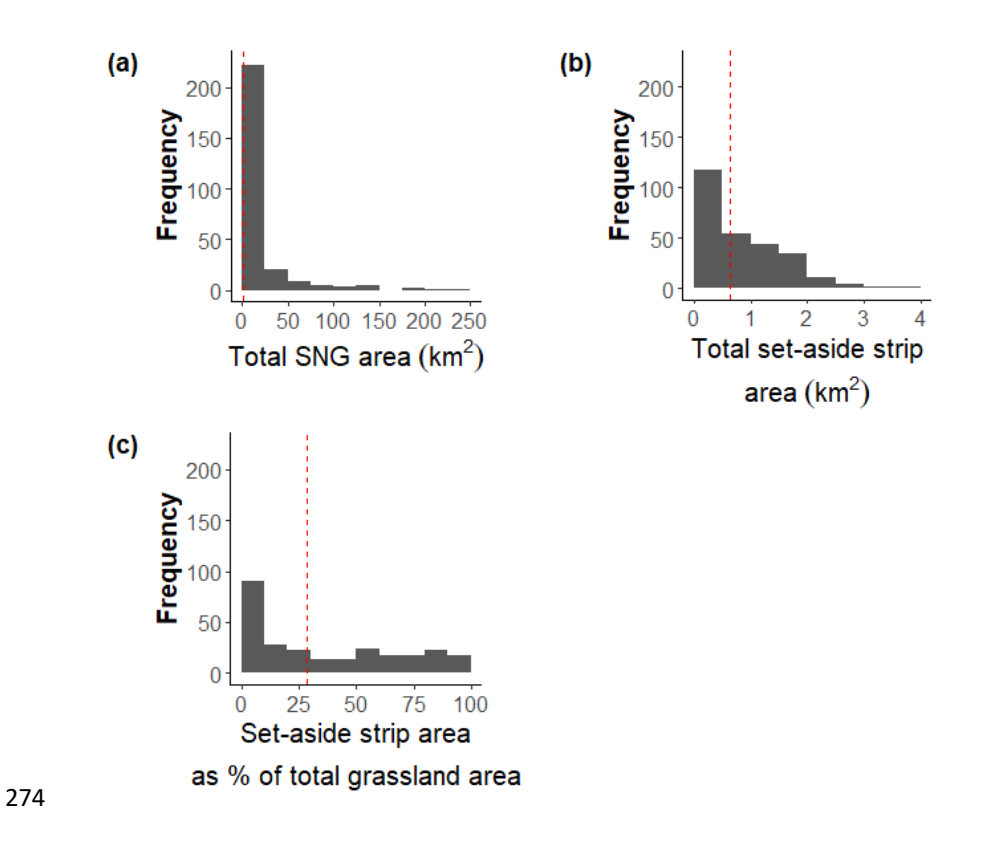

- 275 Figure A1: The frequency of landscapes (n=267) according to (a)total quantity of semi-
- 276 natural grassland (SNG), (b) set-aside strip, and (c) the % of total habitat amount made up

<sup>277</sup> of set-aside strips.

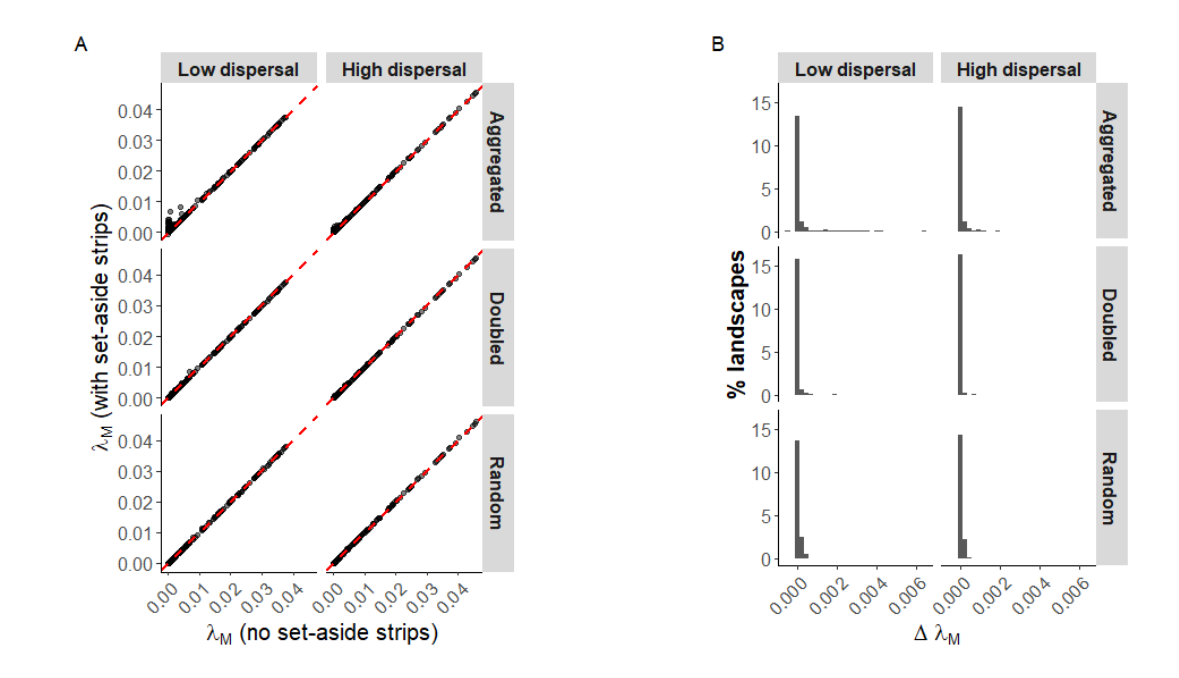

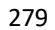

*Figure A2: The impact of alternative set-aside strip spatial scenarios on metapopulation* 281 *persistence.* (A) Comparison of the metapopulation capacity  $\lambda_M$  of landscapes (n=267) under 282 scenarios in the absence and presence of set-aside strips. Red dashed line indicates 1:1 line of *no change in* $\lambda_M$  *between scenarios. Blue dotted lines indicate hypothetical persistence thresholds.* (B) Distribution of the effect of set-aside strips on metapopulation capacity under 285 *each scenario* ( $\Delta \lambda_M = \lambda_M$  [scenario with set-aside strips present] -  $\lambda_M$  [scenario with set-*aside strips absent]*).

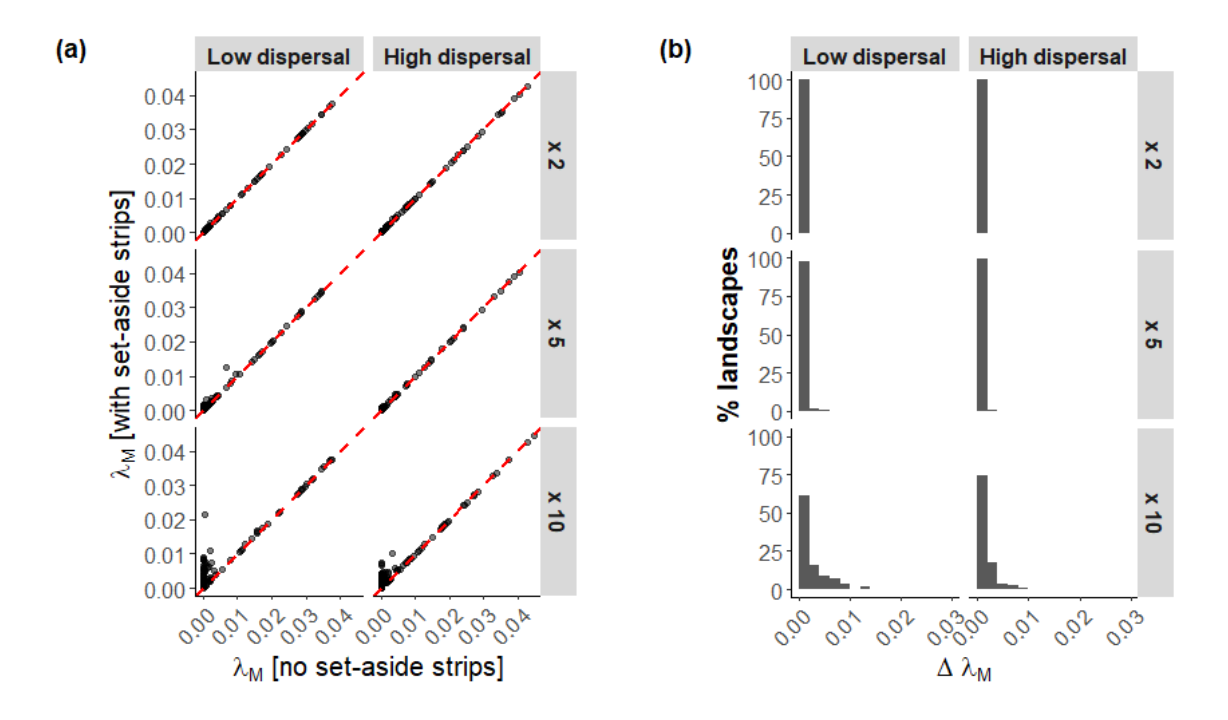

288

289 Figure A3. Metaopulation capacity  $(\lambda_M)$  values of landscapes under increasing quantities of 290 set-aside strips, equivalent to multiplying the areas of existing strips in their current 291 locations by 2, 5 and 10. (a) Metapopulation capacity of landscapes with and without set-292 aside strips. Red dashed line indicates 1:1. (b) The frequency distribution of  $\Delta\lambda_{M}$ , calculated 293 as the difference between  $\lambda_M$  with and without set-aside strips

- **Figure A4. Number of species types for which set-aside strips benefit range expansion in each**
- **landscape**
- 

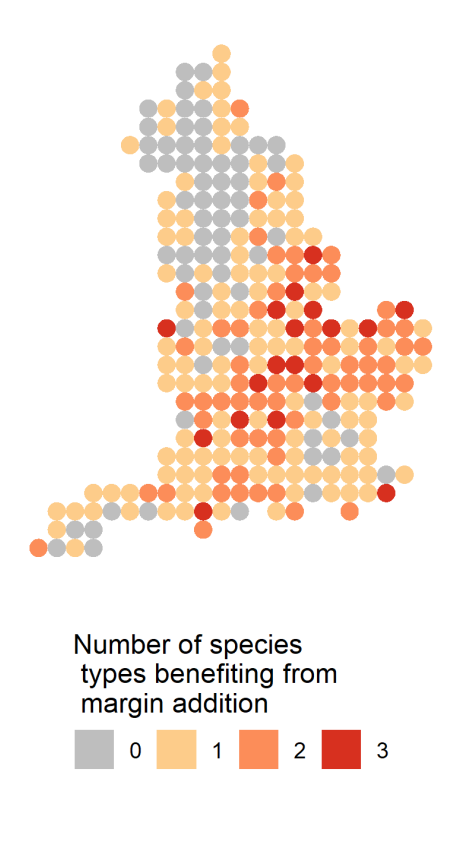

- 299 Figure A4: The number of species types (out of four) benefiting in range expansion from set-
- *aside strips across all landscapes (n=267). Benefit is defined as >5% improvement in*
- *expansion success. At least one species benefited in 74% of landscapes (198/267).*

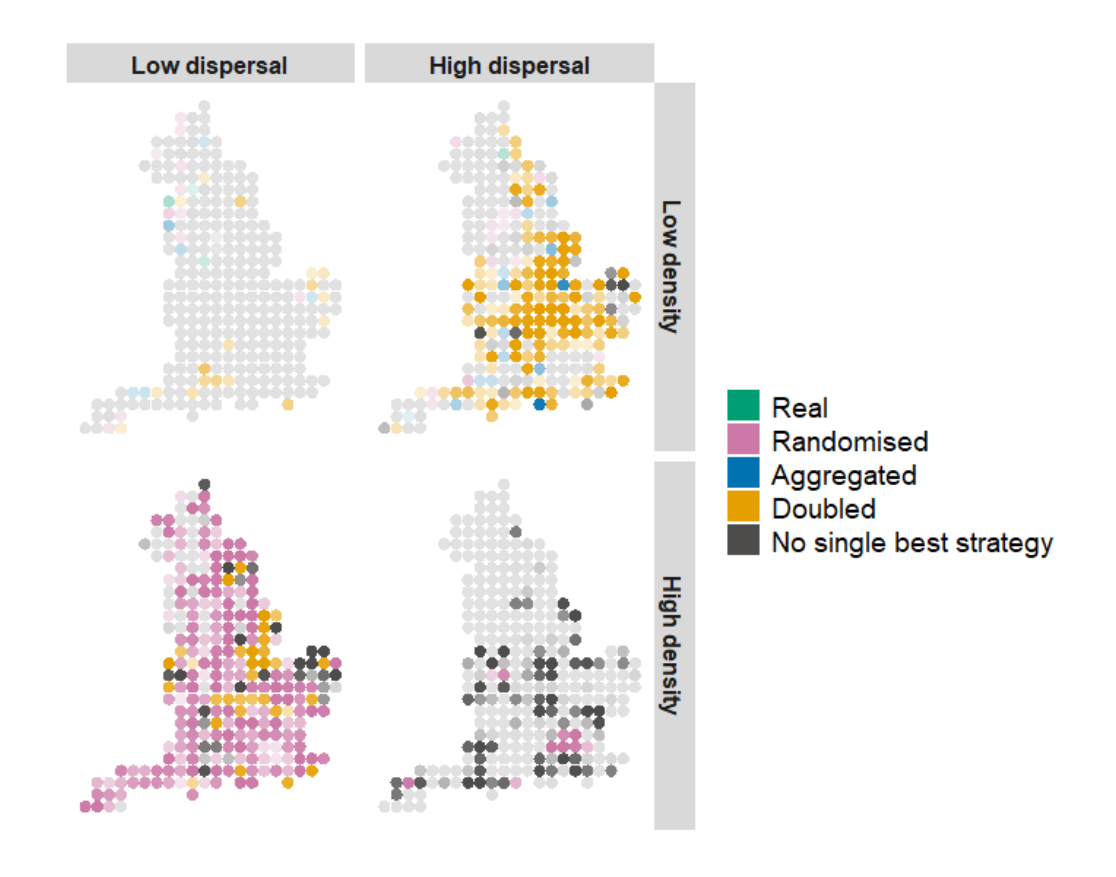

**Figure A5. Maps indicating the 'best scenario' for range expansion in each landscape**

- *Figure A5: The best scenario for facilitating range expansion for each of the species types.*
- 305 Color illustrates the best scenario and transparency illustrates the magnitude of the benefit of
- *the best scenario when compared to the 'no margins' baseline.*

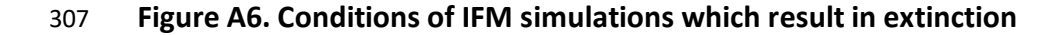

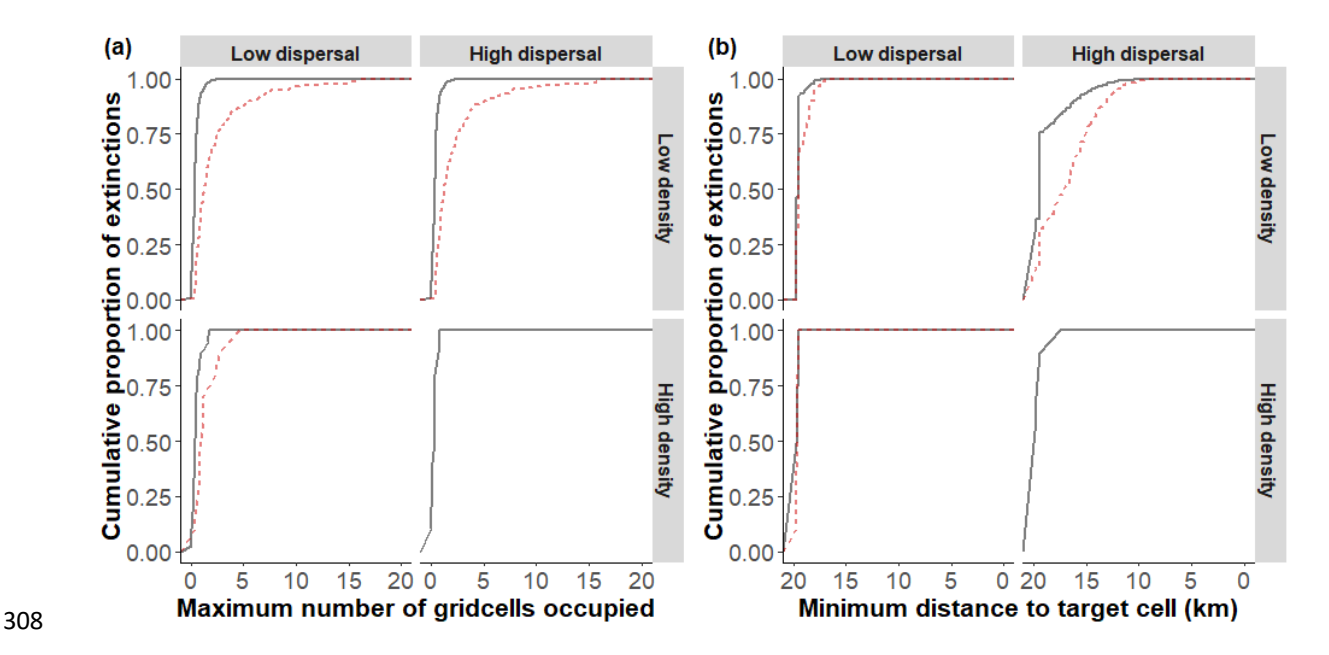

309 Figure A6: Cumulative proportion of extinctions within Incidence-Function Model (IFM)

310 simulations related to (a) the maximum number of gridcells (500 m) which are ever occupied

311 within the simulation and (b) the minimum distance between occupied cells and the target

312 *cell (edge of landscape)* at the timestep (generation) before extinction occurs. Solid black line

313 *indicates simulations under the 'no set-aside strips' scenario. Dashed red line indicates* 

314 simulations under the 'current set-aside strips' scenario.

315

#### 317 **Figure A7. Impact on range expansion of varying the carrying capacity of set-aside strip**

#### 318 **habitat**

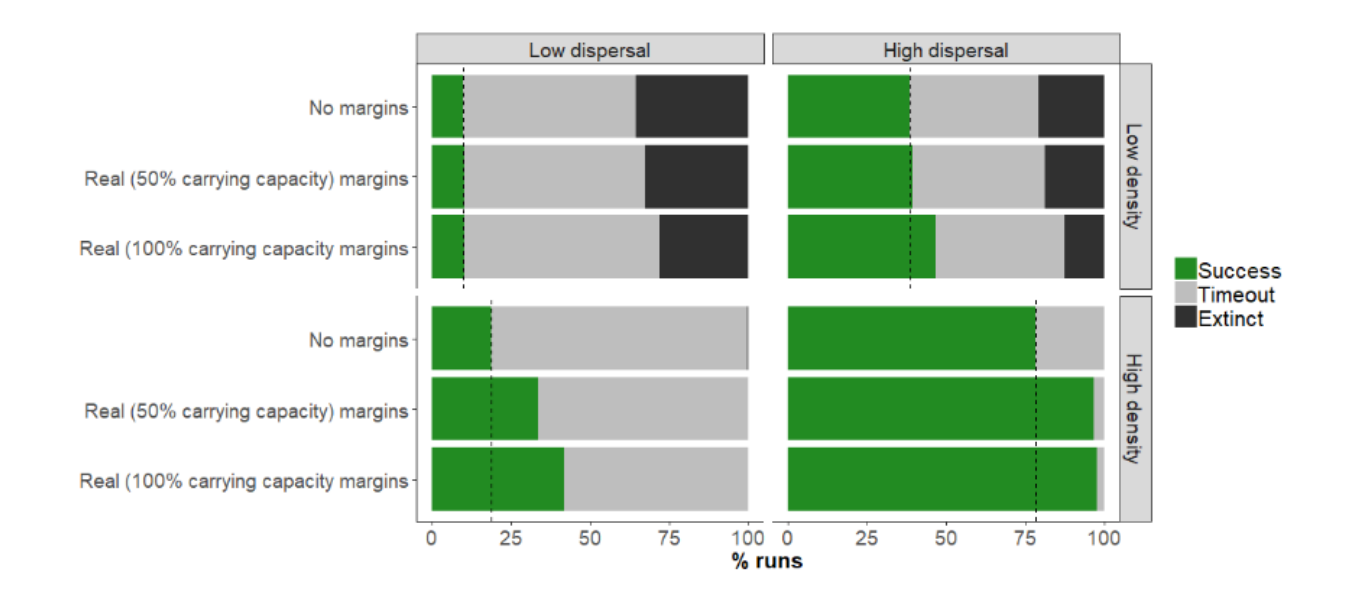

319

320 *Figure A7: Range expansion simulations assuming full and half carrying capacity in set-aside* 321 strip patches for each of the four species types. The outcome of each run was classified as 322 either an extinction (the metapopulation went globally extinct), a timeout (the 323 metapopulation survived the 200 generations of the simulation but failed to colonize the 324 *'target'* cell) or a success (the metapopulation successfully colonized the 'target' cell). Each 325 species type was simulated 10,680 times under each scenario (267 landscapes x 8 directions x 326 5 repeats). Dashed lines indicate baseline proportion of successful simulation runs when no 327 *set-aside strips are present.*

# 328 **Supplementary tables**

# 329 **Table A1. Set-aside strip option codes (Environmental Stewardship Scheme)**

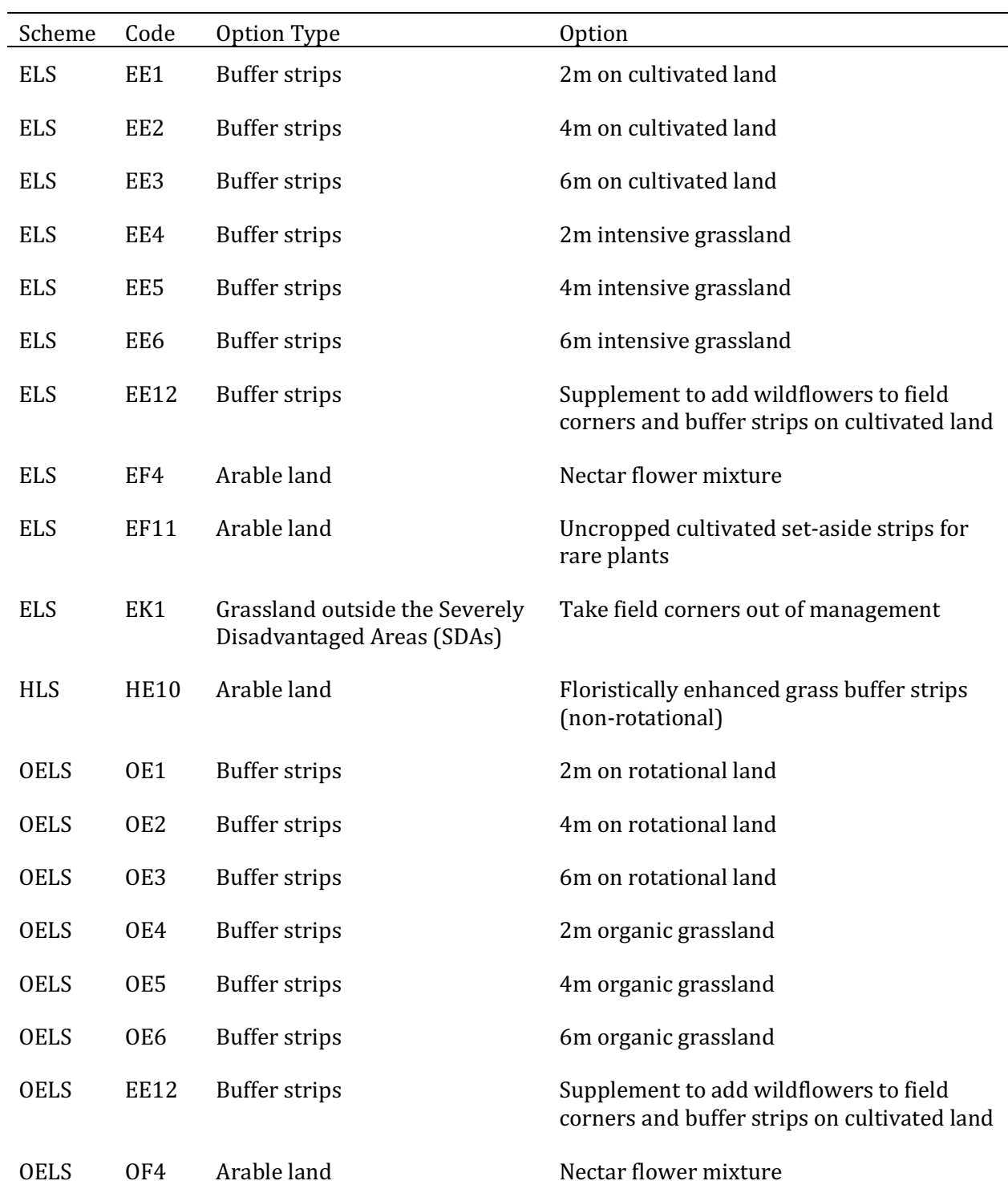

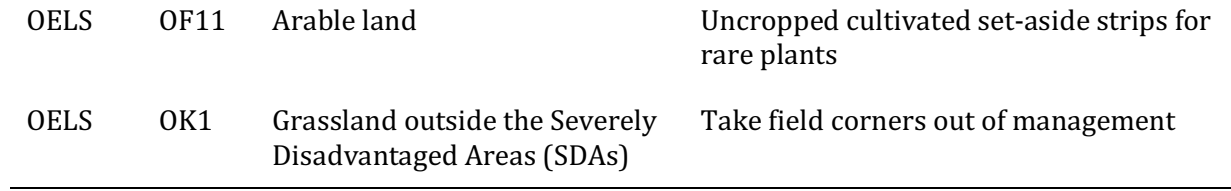

J.

#### 331 **Table A2. GLMM model results**

- 332 Table A2: Summary of fixed effects from generalized linear mixed effects model:
- 333 *logit(success/failure)* ~  $log(\% SNG cover + 1) * \%$  set-aside strip cover \* species type (p <
- 334  $0.05^*$ ,  $p < 0.01^{**}$ ,  $p < 0.001^{***}$ .

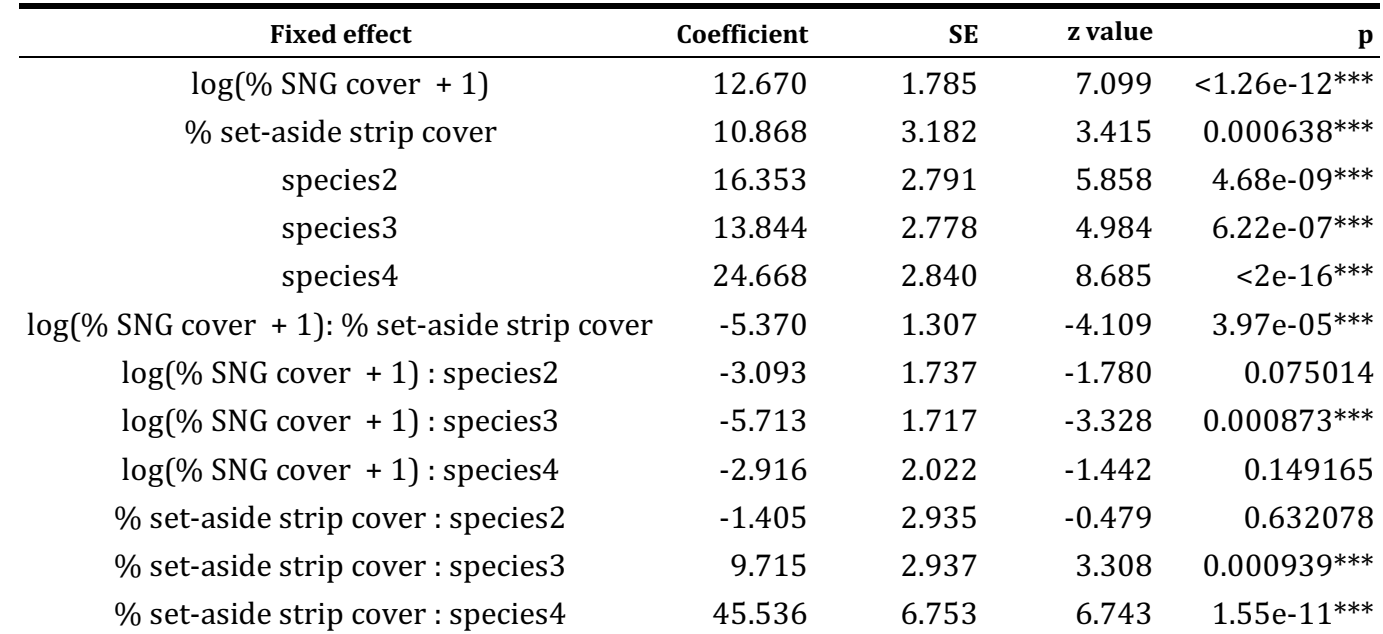

Species1 corresponds to the low density, low dispersal species type (density =  $1,000 \text{ km}^{-2}$ ; mean dispersal = 0.5 km).

336 Species2 corresponds to the low density, high dispersal species type (density =  $1,000$  km $^{-2}$ ; mean dispersal =  $2$  km).

337 Species3 corresponds to the high density, low dispersal species type (density = 100,000 km<sup>-2</sup>; mean dispersal = 0.5 km).

338 Species4 corresponds to the high density, high dispersal species type (density =  $100,000 \text{ km}^{-2}$ ; mean dispersal =  $2 \text{ km}$ ).